SAP ABAP table /SAPSLL/TLELGS {Mapping of Seal Type fr. Feed.Sys. Group to GTS Seal Type}

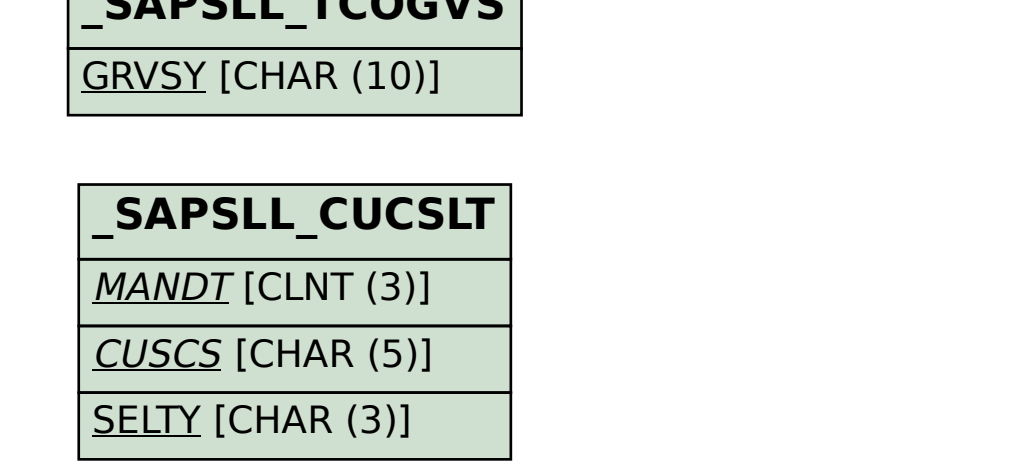

**\_SAPSLL\_TCOGVS**

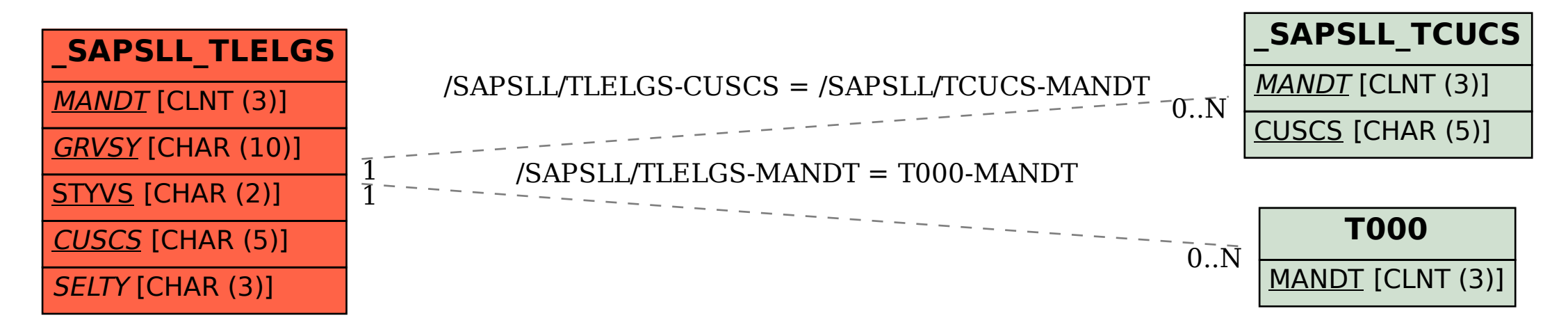